## Оценка профилактического визита

## для физических лиц

\* доступно только через браузер

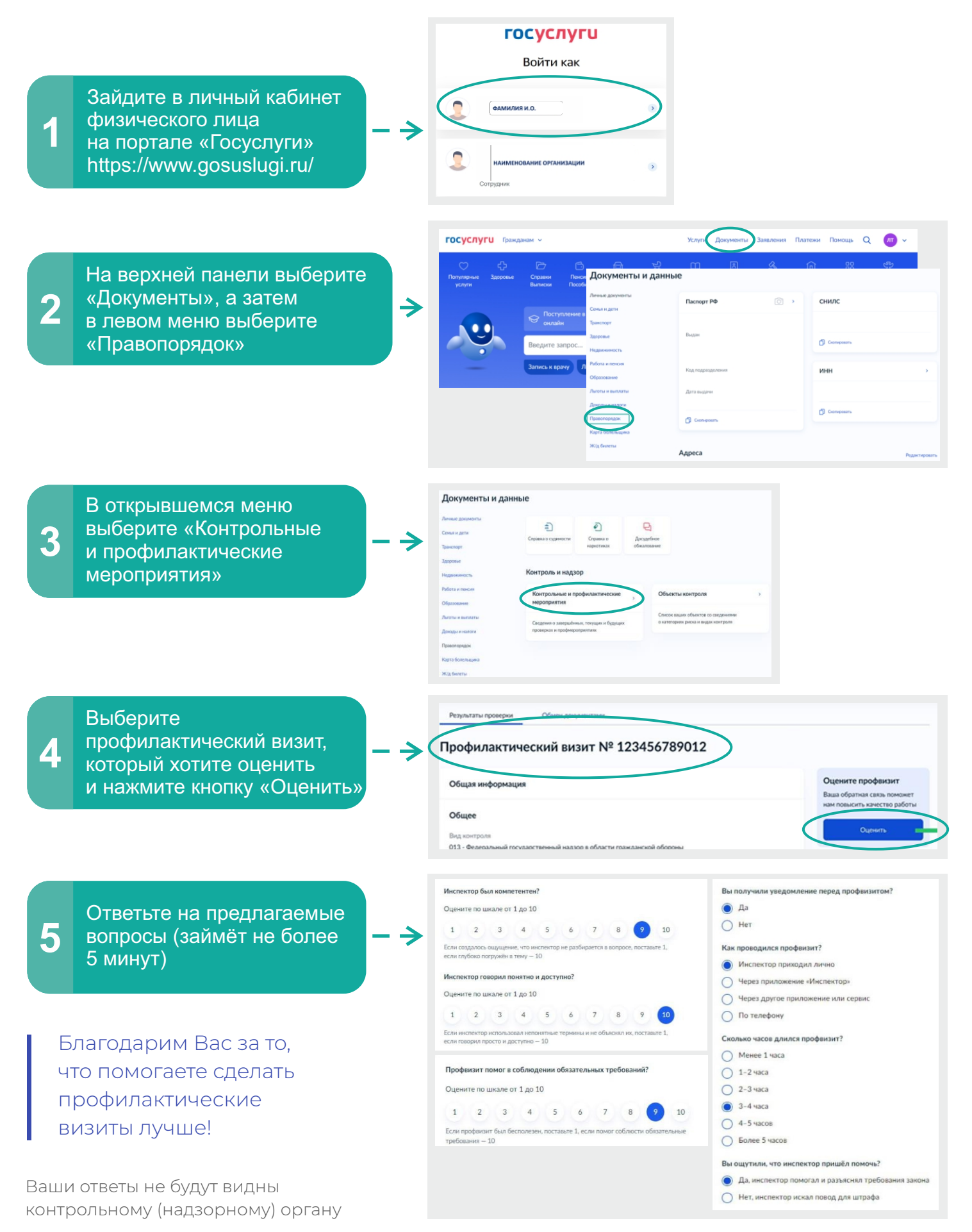